# A Calibration and Imaging Strategy at 300 MHz With the Murchison Widefield Array (MWA)

J. H. Cook<sup>1</sup>, N. Seymour<sup>1</sup>, and M. Sokolowski<sup>1</sup>

<sup>1</sup>International Centre for Radio Astronomy Research, Curtin University, Perth, Australia

#### Abstract

At relatively high frequencies, highly sensitive grating sidelobes occur in the primary beam patterns of low frequency aperture arrays (LFAA) such as the Murchison Widefield Array (MWA). This occurs when the observing wavelength becomes comparable to the dipole separation for LFAA tiles, which for the MWA occurs at  $\sim 300\,\mathrm{MHz}$ . The presence of these grating sidelobes has made calibration and image processing for 300 MHz MWA observations difficult. This work presents a new calibration and imaging strategy which employs existing techniques to process two example 300 MHz MWA observations. Observations are initially calibrated using a new 300 MHz sky-model which has been interpolated from low frequency and high frequency all-sky surveys. Using this 300 MHz model in conjunction with the accurate MWA tile primary beam model, we perform sky-model calibration for the two example observations. After initial calibration a self-calibration loop is performed by all-sky imaging each observation with WSCLEAN. Using the output all-sky image we mask the main lobe of the image. Using this masked image we perform a sky-subtraction by estimating the masked image visibilities using WSLCEAN. We then image the main lobe of the observations with WSCLEAN. This results in high dynamic range images of the two example observation main lobes. These images have a resolution of 2.4 arcminutes, with a maximum sensitivity of  $\sim 31 \,\mathrm{mJy/beam}$ . The calibration and imaging strategy demonstrated in this work, opens the door to performing science at 300 MHz with the MWA, which was previously an inaccessible domain. With this paper we release the code described below and the cross-matched catalogue along with the code to produce a sky-model in the range  $70 - 1400 \,\mathrm{MHz}$ .

**Keywords:** radio continuum: general; methods: data analysis; instrumentation: interferometers; techniques: interferometric techniques: image processing; catalogues.

## 1 INTRODUCTION

The Murchison Widefield Array (MWA) is a low frequency aperture array (LFAA), and is a precursor to the Square Kilometre Array LFAA (SKA LOW). The MWA is an interferometer which has several primary radio science goals: observation of the epoch of reionisation by detecting the statistical cosmologically redshifted 21cm neutral hydrogen signal; Galactic and extragalactic science, through observing synchrotron and HII radio emissions in the Galaxy, and in extra-galactic radio galaxies; observing transient objects such as pulsars and fast radio bursts; studying the ionosphere, heliosphere, and solar activity (Tingay et al., 2013; Bowman et al., 2013; Beardsley et al., 2019). The MWA is comprised of 256 tile stations capable of observing in the frequency range of  $70 - 320 \,\mathrm{MHz}$ , with an instantaneous bandwidth of  $\Delta \nu = 30.72 \, \text{MHz}$  (Tingay et al., 2013; Ord et al., 2015; Wayth et al., 2018). Each tile is a collection of 16 dual-polarised dipoles arranged in a  $4 \times 4$  North-South, East-West grid.

The number and layout of the MWA tiles provides an excellent snapshot uv-coverage, in conjunction with the typical widefield of view for LFAAs, the MWA is well suited to quickly surveying the entire sky. As part of the the Galactic and extra-galactic all-sky MWA survey (GLEAM; Wayth et al., 2015), the MWA observed the entire radio sky south of declination (DEC)  $+25^{\circ}$  in the frequency range 72-231 MHz. The MWA additionally observed the entire sky at 300 MHz during an extended observing run in the second year of the GLEAM survey.

Unlike dish arrays the MWA electronically points by introducing a delay in the signal between each dipole in a tile. The tile then combines each dipole to form a beam response pattern on the sky (the primary beam) (Ord et al., 2010). For most of the MWA frequency range the primary beam is dominated by the main lobe which is aligned with the pointing direction. However, at high

frequencies when the dipole separation is comparable to the observing wavelength, highly sensitive sidelobes known as gratings lobes appear in the primary beam pattern. These grating lobes are reflections of the main lobe and appear above the horizon at a frequency around  $\sim 300 \, \mathrm{MHz}$  for the MWA (Sutinjo et al., 2015). At the higher frequency MWA regime ( $\nu \gtrsim 280\,\mathrm{MHz}$ ), the MWA can be more sensitive to radio emission in the grating lobes than the main lobe. Bright sources present in these grating lobes introduce point spread function (PSF) sidelobe structures that affect the sensitivity of the main lobe. The higher frequency regime is also heavily affected by RFI, with the lower 280 MHz band of the MWA having a high RFI occupancy (Sokolowski et al., 2015). As a result of RFI, observations are typically limited to the  $70 - 230 \,\mathrm{MHz}$  frequency range. These issues make calibrating and imaging 300 MHz MWA observations more complex than at lower frequencies. and until now the high frequency regime has largely been neglected.

The frequency dependence of LFAA observations, means at higher frequencies the MWA has better resolution. At 300 MHz the Phase II MWA extended configuration (Wayth et al., 2018) has a resolution comparable to the 45 arcsec resolution of the 1.4 GHz NRAO VLA Sky Survey (NVSS; Condon et al., 1998). This allows for a direct comparison between dish arrays and LFAAs, leading to a better understanding of the systematic differences between the different kinds of radio interferometers. Observations at 300 MHz will also further constrain the spectral energy densities (SEDs) of radio sources; along with higher resolutions at 300 MHz this will aid in the classification of radio sources. Sources with peaks at higher frequencies may also be too faint to detect at lower MWA frequencies.

Due to the squared wavelength ( $\lambda^2$ ) dependence of Faraday rotation, polarised radio sources at higher MWA frequencies are significantly less depolarised than sources at lower MWA frequencies (Farnsworth et al., 2011). Grating lobes also pose a problem for polarisation studies, therefore a calibration method for 300 MHz observations could open the door to more sensitive MWA polarisation observations. Calibrated 300 MHz polarisation observations would add high value to existing low frequency polarisation work (Lenc et al., 2017; Riseley et al., 2018, 2020).

With a good understanding of the MWA tile beam model and a model of the sky at 300 MHz, it is possible to calibrate MWA observations in the high frequency MWA regime. In this work we describe a 300 MHz sky-model catalogue which is constructed from cross-matched low and high frequency catalogues. In particular this work uses GLEAM and NVSS to interpolate the sky flux density at 300 MHz. We also use the fully embedded element (FEE; Sokolowski et al., 2017) MWA tile beam model. The FEE MWA tile beam models each coarse

channel in the frequency range 72 – 315 MHz. Using the FEE beam model in conjunction with the 300 MHz sky-model, we can calibrate MWA observations using the sky-model calibration method. In particular we use the direction independent calibration software Calibrate (Offringa et al., 2016). Calibrate is based on the direction independent part of the MITCHCAL algorithm (Mitchell et al., 2008), which uses an apparent sky-model generated by the MWA tile beam and a sky catalogue to calibrate the gain amplitude and phases for each tile. In this work we use Calibrate to process a calibrator 300 MHz MWA observation. The calibration solutions from this observation can then be transferred to another observation at the same pointing taken on the same observing run.

This paper is divided into the following sections: Section 2 discusses the low and high frequency catalogues that are interpolated to create the 300 MHz sky-model; Section 3 details the sky-model, and the SED fitting processes; Section 4 introduces the observations used to demonstrate the calibration and imaging strategy used in this work; Section 5 discusses the calibration strategy; Section 6 discusses the imaging strategy; Section 7 introduces the images produced from the test observations; Section 8 discusses the results and concludes the work.

# 2 LOW & HIGH FREQUENCY CATALOGUES

In this section we describe the low and high frequency catalogues that cover the sky below DEC  $< +45^{\circ}$ , in the frequency range 72 MHz to 1.4 GHz. The majority of the sky is covered by the GLEAM extra-galactic catalogue (GLEAM exGal; Hurley-Walker et al., 2017). This catalogue forms the basis for the 300 MHz skymodel discussed further in (Section 3). GLEAM exGal is missing several regions, particularly around the Galactic plane (GP), the large and small Magellanic clouds (LMC, SMC), around Centaurus A (CenA), and in two wedge shaped regions. GLEAM exGal is also missing the exceptionally bright 'A-team' radio sources, as well regions above DEC > +30°. These missing regions can be filled in with later releases of the GLEAM data (For et al., 2018; Hurley-Walker et al., 2019b), as well as from other high and low frequency surveys such as NVSS and the TIFR Giant Metrewave Radio Telescope (GMRT) 150 MHz all sky radio survey ADR1 (TGSS; Intema et al., 2017). These surveys are discussed in Sections 2.2 and 2.3. Additionally we describe several bespoke A-team source models which were created from existing GLEAM images, and supplemented with high accuracy spectral energy density (SED) models from Perley & Butler (2017). These A-team source models are critical for calibration purposes and are discussed in Section 2.4.

| Match Type | N       |
|------------|---------|
| isolated   | 257,583 |
| multiple   | 33,783  |
| dominant   | 4,753   |
| N/A        | 5,203   |
| Pietro     | 6,460   |
| Aegean     | 783     |

**Table 1** Break down of the different match type sources in PUMAcat.

#### 2.1 PUMA Catalogue

Properly cross-matching catalogues with different sensitivities and resolutions is complex, therefore we use the Positional Update and Matching Algorithm (Line et al., 2017, PUMA). We use a PUMA created catalogue which combines the GLEAM\_exGal catalogue with higher frequency catalogues (J. Line, personal communications). We hereon refer to the PUMA catalogue as PUMAcat. PUMAcat was created by cross-matching the GLEAM\_exGal catalogue with the following list of surveys: the 74 MHz Very Large Array Low Frequency Sky Survey redux (VLSSr; Lane et al., 2014); TGSS (Intema et al., 2017); the 843 MHz Sydney University Molonglo Sky Survey (SUMSS; Bock et al., 1999); NVSS (Condon et al., 1998).

PUMAcat contains 308, 584 radio sources and covers a frequency range of 72 MHz to 1.4 GHz, including (where possible) the full GLEAM bands from 72 MHz to 231 MHz. Table 1 breaks down the different source types in PUMAcat. The sources classified isolated, multiple, and dominant in Table 1 are defined in Line et al. (2017). The 5,203 sources defined as N/A are GLEAM\_exGal sources which did not have any corresponding matches in the other catalogues. The 783 Aegean sources are a bespoke extended source model developed by Line et al. (2017) for the EoR0<sup>1</sup> field.

The last class of sources are the 6,460 Pietro sources from Procopio et al. (2017) which were derived from a deep six hour MWA survey of the EoR1<sup>2</sup> field in the 182 MHz band. In PUMAcat these sources have their own spectral values for the frequencies 170 MHz, 190 MHz and 210 MHz. These values come from fitting across the 182 MHz band with a second order polylogarithmic function. In Procopio et al. (2017) this was done to ensure smooth spectral behaviour when calibrating their observations. As a result these sources do not have any quoted errors in PUMAcat. To estimate the error in the Pietro bands we calculated the median relative error for each of the GLEAM subbands in PUMAcat. We then

fit the relative error in the subbands with a second order polynomial. Using the second order fit we estimated the relative error in each of the fitted Pietro bands and updated PUMAcat. We additionally filtered 20 sources from PUMAcat which either had one or no flux density measurements.

# 2.2 GLEAM Supplementary Sky-Model

The aforementioned missing regions in GLEAM exGal can be filled in using the GLEAM 200 MHz sky-model created to calibrate MWA Phase II data. This sky-model is constructed from processed publicly available GLEAM data (Wayth et al., 2015). Specifically it includes missing regions from recent publications (For et al., 2018; Hurley-Walker et al., 2019b), and unpublished processed public GLEAM data around CenA (Hurley-Walker et al., 2019a). The main purpose of this GLEAM sky-model is to process the GLEAM extended survey (GLEAM-X) data (Hurley-Walker et al. in prep). This model is publicly available through the GLEAM-X<sup>3</sup> GitHub repository (Hurley-Walker et al., 2019a). The GLEAM skymodel additionally contains multi-component A-team source models for Hydra A and Virgo A, these will be further discussed in Section 2.4.

For the purposes of this work we only require a subset of the GLEAM sky-model which covers the missing regions in PUMAcat. We cross-matched the GLEAM sky-model to PUMAcat at a separation of 2 arcminutes. The GLEAM sky-model sources that were found to not have matches with PUMAcat were formed into a subset catalogue. Excluding the two wedge regions, this subset catalogue contains 48,816 sources which cover the missing GP, LMC, SMC and CenA regions in GLEAM\_exGal. This subset catalogue is hereon referred to as the GLEAM supplementary catalogue (GLEAM\_Sup).

#### 2.3 TGSS/NVSS Spectral Index Catalogue

The remaining regions which need to be filled in are the two missing wedge regions, and declinations higher than  $+30\,^{\circ}$ . For this work we use the TGSS/NVSS spectral index catalogue, where de Gasperin et al. (2018) crossmatched the first TGSS (Intema et al., 2017) data release with NVSS (Condon et al., 1998). This catalogue covers the frequency range 150 MHz to 1.4 GHz, and the entire sky above declination  $-40\,^{\circ}$ . Importantly this work investigated the spectral index  $\alpha_{1400}^{150}$  of these sources. This is useful because it allows for the interpolation of the 300 MHz flux density. Interpolation will be discussed further in Section 3.3

In this work we took only the single (S), multiple (M) and Complex (C) sources from the catalogue (for a

 $<sup>^{1}\</sup>mathrm{Epoch}$  of Reionisation Field 0 (EoR0) centred at RA =  $0^{h}$  and DEC =  $-27^{d}.$ 

<sup>&</sup>lt;sup>2</sup>Epoch of Reionisation Field 1 (EoR1) centred at RA =  $4^h$  and DEC =  $-30^d$ .

 $<sup>^3</sup>$ https://github.com/nhurleywalker/GLEAM-X-pipeline

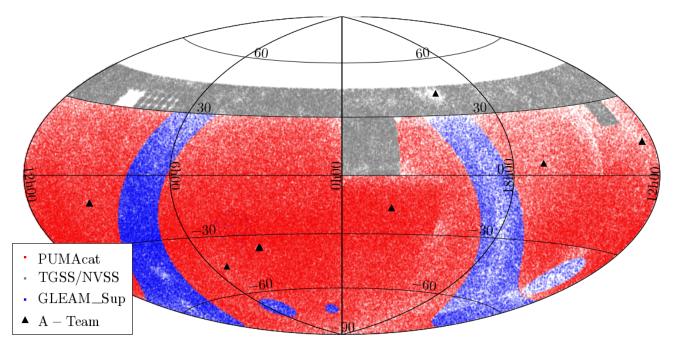

Figure 1. Aitoff projection showing the sky coverage of PUMAcat (red), TGSS/NVSS (light grey) subset and the GLEAM\_Sup catalogue (blue). The black triangles indicate the position of A-Team sources. Gaps are present in the TGSS/NVSS catalogue at DEC  $\geq +30^{\circ}$ , these gaps are a result of missing data in the TGSS catalogue (Interna et al., 2017). Additional gaps occur at the boundary between the TGSS/NVSS catalogue, and the other catalogues.

| Region                      | RA Range<br>[deg] | DEC Range<br>[deg] | N      |
|-----------------------------|-------------------|--------------------|--------|
| Wedge 1                     | [196, 209]        | [20, 30]           | 1,779  |
| Wedge 2                     | [320, 360]        | [0, 30]            | 13,408 |
| $\mathrm{DEC} \in [30, 45]$ | [0, 360]          | [30, 45]           | 60,729 |

**Table 2** Break down of the final number of sources in the two wedge regions, and the declination strip from  $+30^{\circ} < \text{DEC} \le +45^{\circ}$ .

definition of these sources see de Gasperin et al. (2018)). Sources with only a single detection in either NVSS or TGSS were ignored since the sensitivity of both of these surveys is deeper than the GLEAM survey. Additionally sources identified as island (I) were internally cross-matched to removed double detections. These are hold overs from the cross-matching method used by de Gasperin et al. (2018) to join the two catalogues. After the filtering process the total number of sources for each of the three subset regions is given in Table 2.

#### 2.4 A-Team Sources

The A-team sources are a set of exceptionally bright radio galaxies which are not present in GLEAM\_exGal (Hurley-Walker et al., 2017). Some of these sources are many arcminutes to degrees in size (Fornax A, and Centaurus A for example), others such as Pictor A (PicA)

are not fully resolved at lower MWA frequencies, and might only be partially resolved at 300 MHz. Due to the magnitude of their brightness these sources are often used as calibrators for interferometric radio observations. As such accurate SEDs and spatial models for these sources are necessary for creating accurate calibration solutions for 300 MHz MWA observations.

Some multi-component Gaussian models exist in the GLEAM sky-model for Hydra A and Virgo A. For the remaining A-team sources we created bespoke point source models for for PicA, 3C444, Cygnus A, Hercules A and Fornax A using cutout GLEAM images<sup>4</sup> (Wayth et al., 2015). The highest resolution 227 MHz GLEAM band cut out images for these sources were used. For the unresolved sources only a single point source model was fit. For partially resolved sources we used NVSS cutout images<sup>5</sup>, and fit two point sources since these sources might be resolved at 300 MHz (Condon et al., 1998). Spatially resolved complex sources such as Fornax A required more attention. We fit 18 point sources to Fornax A, one to the core, and 17 to the lobes. Point source regions were specifically placed at prominent bright features in the lobes of Fornax A. Due to its complex nature, Fornax A is not typically used as a calibrator source, as such a highly accurate model was not the focus of the science in this work. The SEDs for the A-team sources will be discussed in Section 3.4

<sup>&</sup>lt;sup>4</sup>http://gleam-vo.icrar.org/gleam\_postage/q/form <sup>5</sup>https://www.cv.nrao.edu/nvss/postage.shtml

# 2.5 Low & High Frequency Catalogue Sky Coverage

The sky coverage of the aforementioned catalogues extends across the entire sky below DEC  $<+45^{\circ}$ , and can be seen in Figure 1. There are notable gaps in the sky coverage, particularly in the right ascension (RA) range  $97^{\circ}.5 \leq \mathrm{RA} \leq 142^{\circ}.5$  and DEC range  $25^{\circ} \leq \mathrm{DEC} \leq 39^{\circ}.$  This region is missing from the first data release of TGSS. These missing regions come from a set of 10 TGSS observations with particularly bad ionospheric conditions (Intema et al., 2017). In addition to this missing region, gaps between the GLEAM and TGSS/NVSS based catalogues are visible at their boundaries in Figure 1. These gaps along with fewer sources found in bright regions such as the GP and CenA, will affect the completeness of the total sky coverage in these regions, but are not detrimental to this work.

#### 3 300 MHZ SKY-MODEL

#### 3.1 PUMAcat 300 MHz SED Models

In this work we fit two models in log-space to the SEDs of radio sources in PUMAcat. These models allowed for the interpolation of the 300 MHz flux density. The first model we fit to each radio source was a power-law model<sup>6</sup>:

$$\log_{10}(S_{\nu}) = \log_{10}(S_{\nu_0}) + \alpha \left(\log_{10}\left(\frac{\nu}{\nu_0}\right)\right)$$
 (1)

where  $\nu_0$  is the reference frequency which we define at 300 MHz,  $S_{\nu_0}$  is the flux density at the reference frequency, and  $\alpha$  is the spectral index. Equation 1 in log-space is a straight line model, where the spectral index  $\alpha$  is the gradient, and  $\log_{10}(S_{\nu_0})$  is the y-intercept. For radio sources that only had two or three flux density measurements, we only fit the power-law model. The second model we fit is a second order polylogarithmic (polylog) function, this model is simply a parabola defined in log-space:

$$\log_{10}(S_{\nu}) = \log_{10}(S_{\nu_0}) + \alpha \left(\log_{10}\left(\frac{\nu}{\nu_0}\right)\right) + q \left(\log_{10}\left(\frac{\nu}{\nu_0}\right)\right)^2. \quad (2)$$

Equation 2 is the second order approximation of the radio source SEDs in log-space, where the parameter q is the curvature term of the parabola. This model is a natural choice, since many radio sources will display some curvature in their spectra across large enough frequency ranges (Callingham et al., 2017; Harvey et al., 2018).

The curvature term q provides a good approximation for sources intrinsic spectral curvature. Additionally q has also been linked to the magnetic field strength of active galactic nuclei (AGN) (Bridle & Schwab, 1999). Radio sources with q < 0 indicate spectra with concave<sup>7</sup> curvature, and radio sources with q > 0 indicate spectra with convex curvature. The spectral index  $\alpha$  in Equation 2 represents the steepness of the parabola at the reference frequency  $\nu_0$ . Other models such as broken power-law models do exist (Callingham et al., 2017), but Equation 2 is compatible with the calibration software used in this work, and adequately describes the SED in nearly all curved cases. The significance of this will be discussed further in Section 5.

The optimal fit parameters for Equations 1 and 2, are determined by minimising the  $\chi^2$  value for each fit. The  $\chi^2$  is defined below:

$$\chi^{2} = \sum_{i=0}^{n} \frac{\left(\log_{10}\left(S(\vec{\theta}|\nu_{i})\right) - \log_{10}\left(S_{\text{data,i}}\right)\right)^{2}}{\sigma_{i}^{2}}, \quad (3)$$

where  $S(\vec{\theta}|\nu_i)$  is the model at  $\nu_i$  and  $S_{\text{data},i}$  is the measured flux density at  $\nu_i$ . In Equation 3,  $\vec{\theta}$  is a vector which contains the model fit parameters, and  $\sigma_i$  is the uncertainty for  $\log_{10}{(S_{\text{data},i})}$ . To perform the fit we use the NUMPY function POLYFIT in PYTHON.

Model discernment between Equation 1 and 2 is performed by calculating the Bayesian information criterion (Schwarz, 1978, BIC):

$$BIC = \chi^2 + \ln(n)k. \tag{4}$$

The BIC takes into consideration the fit to the model  $\chi^2$ , the number of data points n, and the number of model fit parameters k. The term  $\ln{(n)}k$  penalises models with large numbers of parameters k. Models with too many parameters can overfit the data. For each radio source in PUMAcat, we calculate the BIC for both models. We then compute the absolute difference ( $\Delta$ BIC) between the two models, this difference provides a relative comparison between the two fits. Values of  $\Delta$ BIC  $\geq$  6 provide strong evidence that the model with the lower BIC, is the preferred fit to the data (Kass & Raftery, 1995). When  $\Delta$ BIC < 6 there is no significant evidence to select one model over the other. In this case the default preferred fit is Equation 1 since it has fewer fit parameters k.

Figure 2 illustrates two example SEDs. Subfigure 2a shows a source where Equation 1 is a preferred fit. Subfigure 2b shows a radio source with a concave SED, with Equation 2 being a clearly preferential fit. Once the sources were fit, and a preferential model was selected, we interpolated the 300 MHz flux density. The

<sup>&</sup>lt;sup>6</sup>Also defined as a first order polylogarithmic model.

<sup>&</sup>lt;sup>7</sup>Here we define concave as a downward opening parabola, convex is defined as the opposite.

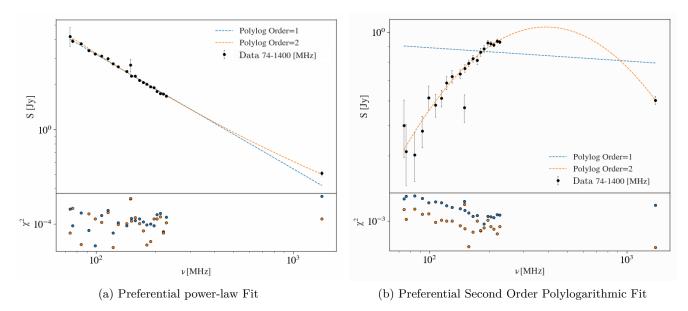

Figure 2. Log-log plot of the SED of representative sources taken from PUMAcat. In the top panel the black circles are the normalised flux densities as a function of frequency. The dashed blue line is the power-law fit to the SED (first order polylogarithmic fit), the dashed orange line is the second order polylogarithmic fit to the SED. The bottom panel shows the  $\chi^2$  normalised residuals for both fits as a function of frequency, where the colours correspond to the model in the top panel. Subfigure 2a shows a source with a preferred power-law fit, and Subfigure 2b shows a source with a preferred second order polylogarithmic fit.

resulting sky-model at  $300\,\mathrm{MHz}$  is hereon referred to as PUMA300.

#### 3.2 GLEAM Sup 300 MHz Model

Radio sources in the GLEAM\_Sup sky-model were fit using Equations 1 and 2, at a reference frequency of  $\nu_0=200\,\mathrm{MHz}$  (Hurley-Walker et al., in prep). Since the GLEAM\_Sup sky-model does not contain high frequency information, we extrapolated the flux density at  $300\,\mathrm{MHz}$  using the model fit parameters. We did this by transforming the fit coefficients from a reference frequency of  $\nu_0=200\,\mathrm{MHz}$  to  $\nu_0=300\,\mathrm{MHz}$ . The full fit coefficient transformation process can be found in Section B of the Appendix. For sources with second order polylogarithmic fits, the spectral index  $\alpha_{200}$  is now defined at  $\alpha_{300}$ , where the subscript indicates the reference frequency in MHz.

## 3.3 TGSS/NVSS 300 MHz Model

We interpolated the  $300\,\mathrm{MHz}$  flux density for the TGSS/NVSS300 catalogue using a power-law:

$$S_{300} = S_{\text{NVSS}} \left( \frac{300}{1400} \right)^{-\alpha} .$$
 (5)

The spectral index in Equation 5 was determined by de Gasperin et al. (2018) from the TGSS/NVSS catalogue. We use this spectral index along with the NVSS

flux density  $S_{
m NVSS}$  from the TGSS/NVSS catalogue to interpolate the 300 MHz flux density.

We investigated systematic offsets in the interpolated TGSS/NVSS 300 MHz flux density, relative to the PUMA300 catalogue by performing a cross-match. In this case only single radio sources were considered because they are unresolved in both TGSS/NVSS and PUMA300. Using a cross-match separation of two arcminutes, 176,073 matches were found. The ratio of the PUMA300 300 MHz flux density with the TGSS/NVSS estimate was computed, the flux ratio distribution can be seen in Figure 3. The median ratio of the distribution is  $\langle S_{\rm TGSS/NVSS}^{\rm PUMA300} \rangle = 1.07$  which is close to the expected value of 1.

A ratio of  $\langle S_{\rm TGSS/NVSS}^{\rm PUMA300} \rangle > 1$  indicates an underestimate in the 300 MHz flux density for the TGSS/NVSS catalogue. There are several potential contributing factors to the underestimate. The primary cause is likely due to the lack of curvature present in the TGSS/NVSS SEDs. In Figure 3 the distribution is broken into the power-law sources (q=0, black dashed line), and sources with curved SEDs (|q|>0, red line). The distribution with curved SEDs clearly has a larger tail at  $\langle S_{\rm TGSS/NVSS}^{\rm PUMA300} \rangle > 1$  when compared to the power-law source flux ratio distribution. The higher sensitivity of the GLEAM\_Sup catalogue (and by extension PUMA300) to extended emission compared to TGSS and NVSS, would also contribute to the underestimate. Additionally there are systematic differences between

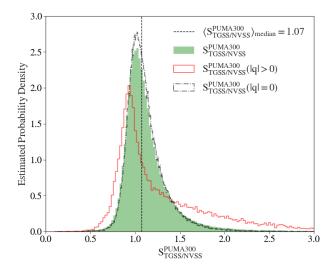

Figure 3. The ratio of the PUMA300 and TGSS/NVSS 300 MHz flux densities is illustrated by the green histogram. The empty black dot dashed histogram, indicates the PUMA300 sources which were preferentially fit with a power-law (|q|=0). The empty solid red histogram shows the PUMA300 sources with a preferential second order polylogarithmic fit (|q|>0). All histograms show a characteristic skew towards higher ratios, specifically for sources with |q|>0. The median flux ratio is shown as the dashed black line.

the PUMA300 flux scale and the TGSS/NVSS flux scale that contribute to the underestimate. To correct for this average underestimate we use the median flux density ratio to scale the TGSS/NVSS300 flux densities.

## 3.4 A-Team SED Models

The total estimated 300 MHz flux density for each A-team source, was interpolated using SED models fit by Perley & Butler (2017). These models were developed to investigated the flux scale of A-team sources from 50 MHz to 50 GHz, by fitting arbitrary order polylogarithmic functions at a reference frequency of  $\nu_0 = 1$  GHz (Perley & Butler, 2017). Using the coefficient transformation method discussed in the Appendix Section B, we transformed the fit coefficients for the A-team sources to a reference frequency of  $\nu_0 = 300$  MHz. The transformed fit coefficients for the total A-team SEDs can be found in Table 3.

Each A-team source contains multiple components, but to simplify the approach we assume that each component has the same SED as the total radio source. We determine the 300 MHz flux density for each component as a fraction of the total source flux density  $S_{\rm tot,300}$ . This fraction is determined from the bespoke models described in Section 2.4, where the flux density of each component is summed at the frequency of the cutout image  $S_{\rm tot,\nu}$ . The fraction for each component is then determined, and multiplied by the total estimated

 $300\,\mathrm{MHz}$  flux density from the Perley & Butler (2017) SED models.

A-team sources are important to consider separately because they are used for calibration purposes (Wayth et al., 2015; Hurley-Walker et al., 2017). Particularly in this work, we use PicA to calibrate 300 MHz MWA observations. These calibration solutions can then be transferred to other observations at the same pointing.

## 3.5 Total 300 MHz Catalogue

The columns for each component catalogue were standardised and concatenated together. The new combined 300 MHz sky-model catalogue contains 433, 345 table entries, and is hereon referred to as Total300. Table 4 provides the column format for the Total300 sky-model catalogue. Using the method outlined in the Appendix Section B, Total300 can be transformed from a 300 MHz sky-model to one in the frequency range 72 – 1400 MHz. The Total300 sky-model and the transformation script are publicly available through the GitHub repository associated with this work S300-PIPELINE<sup>8</sup>.

Table 5 breaks down the statistics for the component catalogues of Total300 (not including the A-team models). The fraction of sources with  $|q_{300}| > 0$  for the combined PUMA300 and GLEAM\_Sup models is  $\sim 0.163$ . The GLEAM\_Sup sources predominantly have positive curvature because they lack the high frequency information.

## 4 OBSERVATIONS

We use publicly available two minute MWA Phase I snapshot observations, which can be downloaded from the MWA All-Sky Virtual Observatory (ASVO)<sup>9</sup> server using the MWA manta-ray<sup>10</sup> python client (Sokolowski et al., 2020). The raw observation files are downloaded and consolidated into a measurement set using the software Cotter (Kemball & Wieringa, 2000; Offringa et al., 2015). COTTER averages MWA observation data in time and frequency, it additionally flags radio frequency interference (RFI) using the AOFLAGGER algorithm (Offringa, A. R. et al., 2012). AOFLAGGER was found to be inadequate at flagging most of the RFI at 300 MHz. In particular there is a high RFI occupancy in the lower coarse channels, as found by Sokolowski et al. (2015). As a result the first four coarse channels for every 300 MHz observation typically have to be flagged. We additionally expanded our flagging regime through the common astronomy software applications (CASA)<sup>11</sup> package (McMullin et al., 2007). In particular we use the CASA RFI flagging functions RFLAG and TFCROP

<sup>11</sup>http://casa.nrao.edu/

<sup>&</sup>lt;sup>8</sup>https://github.com/JaidenCook/300-MHz-Pipeline-Scripts <sup>9</sup>https://asvo.mwatelescope.org/services

 $<sup>^{10} \</sup>rm https://github.com/MWATelescope/manta-ray-client$ 

| 8 J. H. | $Cook\ et\ al.$ |
|---------|-----------------|
|---------|-----------------|

| Source     | $S_{300} = a_0^{300}$ | $\alpha_{300} = a_1^{300}$ | $q_{300} = a_2^{300}$ | $a_3^{300}$         | $a_4^{300}$       |
|------------|-----------------------|----------------------------|-----------------------|---------------------|-------------------|
| Fornax A   | $2.193 \pm 0.003$     | $-0.661 \pm 0.006$         |                       |                     |                   |
| Pictor A   | $2.3144 \pm 0.001$    | $-0.6696 \pm 0.001$        | $-0.074 \pm 0.005$    |                     |                   |
| Hydra A    | $1.6152 \pm 0.01$     | $-0.948 \pm 0.001$         | $-0.0857 \pm 0.004$   | $-0.0072 \pm 0.001$ | $0.03 \pm 0.003$  |
| Virgo A    | $2.3021 \pm 0.0007$   | $-0.8285 \pm 0.002$        | $-0.048 \pm 0.003$    |                     |                   |
| Hercules A | $2.3396 \pm 0.0007$   | $-0.9252 \pm 0.0009$       | $-0.0951 \pm 0.0020$  |                     |                   |
| Cygnus A   | $3.8122 \pm 0.0010$   | $-0.7726 \pm 0.0014$       | $-0.1905 \pm 0.006$   | $0.0669 \pm 0.002$  | $0.043 \pm 0.005$ |
| 3C444      | $1.6229 \pm 0.0009$   | $-0.9897 \pm 0.002$        | $0.0458 \pm 0.004$    | $-0.077 \pm 0.005$  |                   |

Table 3 The polylogarithmic coefficients for each of the A-team sources at a reference frequency of  $\nu_0 = 300 \,\mathrm{MHz}$ . These were determined by transforming the polylogarithmic coefficients from Perley & Butler (2017) from  $\nu_0 = 1000 \,\mathrm{MHz}$  to  $\nu_0 = 300 \,\mathrm{MHz}$ . Columns three and four show the spectral index  $\alpha_{300}$  and curvature term  $q_{300}$  for each source were applicable. Columns five and six are the higher order polylogarithmic coefficients. These last columns demonstrate the level of curvature present in radio SEDs.

| Column Name       | Format  | Notes                     |
|-------------------|---------|---------------------------|
| Name <sup>a</sup> | _       | Unique NVSS source        |
|                   |         | identification of         |
|                   |         | the format JHMS $\pm$ DMS |
| RA                | degree  | Right ascension           |
| DEC               | degree  | Declination               |
| PA                | degree  | Position angle            |
| Major             | degree  | Major axis                |
| Minor             | degree  | Minor axis                |
| Fint300           | Jy      | Total integrated flux     |
|                   |         | density                   |
| $coefficients^b$  | Tuple   | SED polylogarithmic       |
|                   |         | coefficients              |
| Flag              | Integer | Subset flag               |

<sup>&</sup>lt;sup>a</sup> The naming convention takes exception to A-team sources where the format of their names is laid out in subsection 2.4.

**Table 4** Column format of the Total 300 sky-model catalogue.

(refer to McMullin et al. (2007) for a detailed description of these algorithms). Further flagging per baseline is also required, since some baselines in particular have a high occupancy of RFI. To flag these baselines another flagging tool referred to here as STEFLAG<sup>12</sup> is used (Duchesne, 2019). This tool flags baseline using their statistics to identify outliers, it then outputs a list of antenna pairs which can be passed to CASA for flagging.

Table 6 lists the snapshot 300 MHz MWA observations used to demonstrate the imaging and calibration strategy outlined in this work. These observations were taken during an extended observing run, in the second year of GLEAM. ObsA is a calibrator observation of the partially resolved A-team radio galaxy PicA. ObsB was taken an hour before ObsA during the same observing

night. Both observations have the same pointing. In this work we use ObsA as a calibrator observation to calibrate ObsB.

#### 5 300 MHZ CALIBRATION STRATEGY

300 MHz MWA calibrator observations are calibrated using the software package CALIBRATE (Offringa et al., 2016). This software takes a model of the apparent sky as a function of frequency, and uses this model to predict the visibilities for that observation. CALIBRATE then performs a minimisation with the measured visibilities, to determine the instrumental gain and phase solutions (Mitchell et al., 2008). Once derived, the solutions can then be applied to the interferometric data for that observation, or for other observations at the same pointing. The apparent sky-model required to determine the gain amplitude and phase solutions, can be constructed from the Total300 catalogue and the FEE MWA tile beam model (Sokolowski et al., 2017). Each observation will have a different 'apparent sky-model' due to the RA and DEC of the phase centre.

## 5.1 Constructing the Apparent Sky Model

Each snapshot observation has a particular UTC time, this can be used in conjunction with the RA and DEC to determine the zenith  $(\theta)$  and a azimuth  $(\phi)$  angles for each source in the Total300 catalogue. Sources below the horizon  $(\theta > 90\,^{\circ})$  are removed. The integrated flux density for the remaining sources is then attenuated by the 300 MHz MWA FEE tile beam response. The brightest 1500 sources are then selected, these sources constitute the base of the apparent sky-model. A model of the apparent flux density  $S_{\rm app}(\nu)$  for the remaining 1500 sources, is required by CALIBRATE in order to predict the observation visibilities:

$$S_{\text{app}}(\nu) = B_{\theta,\phi}(\nu) \cdot S(\nu). \tag{6}$$

Equation 6 incorporates the intrinsic source SED

b The coefficients are formatted in a tuple of size 6, where  $(a_0, a_1, \dots, a_6)$ , sources with only power-law or second order polylogarithmic fits have coefficients  $a_3$  to  $a_6$  set at 0.

<sup>&</sup>lt;sup>12</sup>https://gitlab.com/Sunmish/piip/blob/master/ms\_flag\_by\_uvdist.py

| Catalogue    | $\langle S_{300} \rangle [\mathrm{Jy}]$ | $\langle \alpha_{300} \rangle$ | $\langle q_{300} \rangle$ | N        |
|--------------|-----------------------------------------|--------------------------------|---------------------------|----------|
| PUMA300      | $0.095 \pm 0.135$                       | $-0.814 \pm 0.253$             | $-0.170 \pm 0.882$        | 308, 563 |
| $GLEAM\_Sup$ | $0.136 \pm 0.194$                       | $-0.799 \pm 0.604$             | $0.271 \pm 1.330$         | 48,816   |
| TGSS/NVSS300 | $0.091 \pm 0.117$                       | $-0.736 \pm 0.275$             | N/A                       | 75,916   |
| Total300     | $0.0981 \pm 0.140$                      | $-0.805 \pm 0.269$             | $-0.098 \pm 0.908$        | 433, 345 |

**Table 5** Median values of the SED fits for the three main subsets of the Total300 sky-model. The A-team sources are not included here except for the total number of table entries.

| Name | UTC        | GPS Time   |       | DEC   |
|------|------------|------------|-------|-------|
|      |            | [s]        | [aeg] | [deg] |
| ObsA | 2015-11-08 | 1131042024 | 79.2  | -47.6 |
|      | 18:20:07   |            |       |       |
| ObsB | 2015-11-08 | 1131038424 | 64.2  | -47.6 |
|      | 17:20:07   |            |       |       |

Table 6 List of example observations used in this work.

model  $S(\nu)$ , and the spectral structure of the MWA tile beam response  $B_{\theta,\phi}(\nu)$ , which is determined at the source's position  $(\theta,\phi)$ . Additionally for snapshot observations we assume that at a fixed  $(\theta,\phi)$ ,  $B_{\theta,\phi}(\nu)$  is approximately constant over the duration of the observation. One type of  $S_{\rm app}$  model Calibrate accepts is arbitrary order polylogarithmic functions. This is the model we use in this work:

$$\log_{10}(S_{\text{app}}) = \sum_{i=0}^{p} a_i^{\text{app}} \left( \log_{10} \left( \frac{\nu}{\nu_0} \right) \right)^i \tag{7}$$

p is the polynomial order, and  $\nu_0$  is the same reference frequency from Section 3.1. Equation 7 can also be expressed as a linear combination of two polylogarithmic functions  $\log_{10}(S(\nu))$  and  $\log_{10}(B_{\theta,\phi}(\nu))$  in logspace.  $\log_{10}(B_{\theta,\phi}(\nu))$  is modelled as a polylogarithmic function to interpolate the MWA fine channel beam response for a particular source. This is done because the FEE tile beam model only models the coarse channels of the tile beam response (Sutinjo et al., 2015; Sokolowski et al., 2017). In many cases higher order polylogarithmic functions are required to accurately interpolate  $\log_{10}(B_{\theta,\phi}(\nu))$  for a particular source. This is a result of some bright sources being located near MWA tile beam nulls where the beam response is changing quickly. An extreme example of a source near an MWA tile beam null is illustrated in Figure 4.

The choice of polynomial order fit to  $\log_{10}(B_{\theta,\phi}(\nu))$  depends on the location of the source in the beam response. In most cases the 11th order polynomial required to accurately model the beam response in Figure 4 is not necessary. Generally a simple first order to fifth order polynomial is appropriate to model  $\log_{10}(B_{\theta,\phi}(\nu))$ . To choose the appropriate order fit, we calculate the  $\chi^2$ 

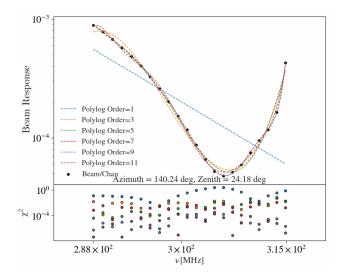

Figure 4. One of the more extreme examples of log-beam curvature across the 300 MHz bandwidth. The individual black points are the coarse channels in the bandwidth. The beam response shows multiple changes in the gradient as well as a minima. Several log-space polynomials were fit to the log-beam coarse channels, in this figure we only show the odd ordered polynomials. These are represented by the coloured dashed lines.

value from Equation 3, with a  $\sigma=1$ ; we additionally determine the degrees of freedom (dof = N-(p+1)). We use the minimisation of the  $\chi^2$  and the dof to select an the appropriate polynomial order fit to  $\log_{10}(B_{\theta,\phi}(\nu))$ . We limit the maximum order fit polynomial to  $p\leq 11$ , above this limit over-fitting starts to become an issue, and interpolation becomes increasingly inaccurate due to the Runge phenomenon (Epperson, 1987).

Once the log-beam coarse channels have been fit for every source, we add the  $\log_{10}(B_{\theta,\phi}(\nu))$  fit coefficients to the  $\log_{10}(S(\nu))$  coefficients to determine the apparent coefficients in Equation 7. The sources along with their fit coefficients are then written to a to a VOTable (Ochsenbein & Williams, 2009). An example apparent sky-model at 300 MHz can seen in Figure 5, which shows the main lobe and the most prominent grating lobe from the apparent sky-model of the calibrator observation ObsA.

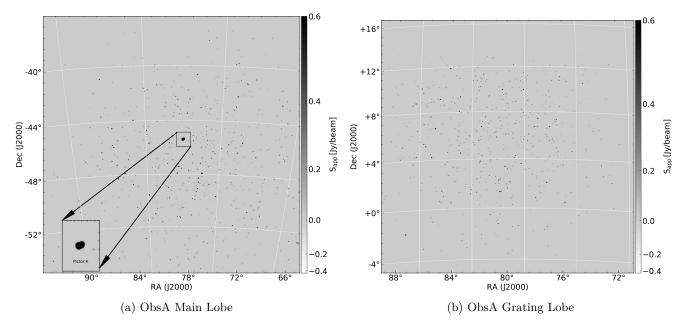

Figure 5. Image of the apparent sky-model for ObsA, Subfigure 5a shows the main lobe of the observation, centred at  $RA = 79^{\circ}.95$ ,  $DEC = -45^{\circ}.79$ . PicA is visible in the enlarged box in the bottom left hand corner. Subfigure 5b shows the prominent grating lobe for ObsA centred at  $RA = 79^{\circ}.95$ ,  $DEC = +5^{\circ}$ .

## 5.2 Calibrating the Apparent Sky-Model

The VOTable formatted apparent sky-model is converted into a text file, with a format specific to CALIBRATE. This sky-model text document is a list from brightest to faintest of the 1500 selected sources. Each source in the list contains information about its RA and DEC, and the sources integrated apparent flux density at 300 MHz. If the source is a Gaussian it also provides the major and minor axes in arcseconds, as well as the position angle of the source relative to north in degrees. The apparent flux density coefficients for each source are additionally given.

This text file along with the observation measurement set are passed to CALIBRATE, which is executed on uncalibrated visibilities and outputs the solutions to a binary file (Offringa et al., 2016). APPLYSOLUTIONS<sup>13</sup> is used to apply calibration solutions to the same or other observations (Offringa, 2019). After the initial calibration, we perform another round of RFI flagging. This flags calibration outliers and any additional RFI that is more prominent after initial calibration.

## 5.3 All-Sky Imaging & Self-Calibration

The apparent sky-model for calibrator observations provide a good first pass calibration of the observation visibilities, these can then be used to create deconvolved all-sky images (Högbom, 1974). In this work all-sky imaging is performed with the software package WSCLEAN (Offringa et al., 2014). WSCLEAN takes into account the w-terms for MWA observations due to the wide field of view, with a process called w-stacking (Humphreys & Cornwell, 2011). The resulting CLEAN components generated from the all-sky images may then be used to perform another round of self-calibration.

To perform the all-sky imaging the visibilities are first phase shifted to zenith using the WSCLEAN software CHGCENTRE (Offringa et al., 2014). The resulting zenith phase shifted visibilities reduce the w-terms, and are capable of producing an orthographic image of the entire sky. We then perform a shallow CLEAN with WSCLEAN, with a threshold of 0.3, an auto mask of 3.0 and an mgain of 0.85. Due to the high computation costs of performing deconvolution on high resolution all-sky images, we limit WSCLEAN to 300,000 minor iterations. The image size is additionally limited to 7000 by 7000 pixels due to memory constraints.

Since the all-sky image is an orthographic projection, the projected diameter for the celestial sphere of unit radius is  $114^{\circ}.58$  (this is equivalent to two radians in degrees). Dividing this by the number of pixels along one dimension determines a pixel resolution of  $\Delta\theta = 59$  arcsec. Due to the constraints on the image size and

<sup>&</sup>lt;sup>13</sup>CALIBRATE and APPLYSOLUTIONS are apart of the same software package. They are both available at the same GitHub repository mwa-reduce. This repository is not publicly available, for access please contact the author. https://github.com/ICRAR/mwa-reduce

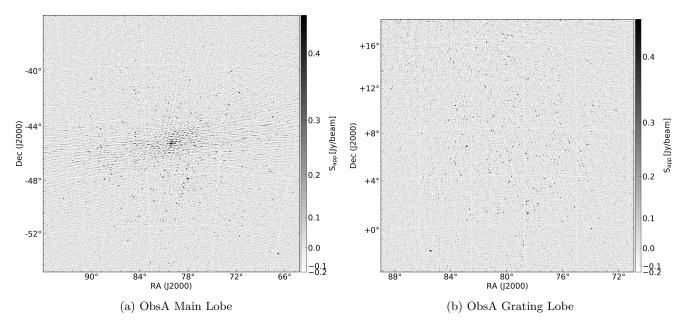

Figure 6. Apparent all-sky image of ObsA, presenting the main lobe, and the most prominent grating lobe. Subfigure 6a shows the main lobe centred at RA =  $79^{\circ}.95$ , DEC =  $-45^{\circ}.79$  with an rms of  $86 \,\mathrm{mJy/beam}$ . Subfigure 6b shows the most prominent grating lobe centred at RA =  $79^{\circ}.95$ , DEC =  $+5^{\circ}$  with an rms of  $68 \,\mathrm{mJy/beam}$ . There are additional grating lobes to the east and west of the main lobe which contain additional sources. Since the projection of this observation is significantly away from zenith, these grating lobes are significantly less prominent than the one shown in Subfigure 6b. As such they were not included.

thus the resolution, we use WSCLEAN to convolve the PSF with a Gaussian of size 140 arcsec. This provides an effective PSF sampling rate of  $\sim 2.4$  pixels per PSF.

Examples of the main lobe, and the grating lobe from the apparent all-sky image of ObsA can be seen in Figure 6. Subfigure 6a shows the main lobe which is dominated by the sidelobes of PicA. Subfigure 6b is the most prominent grating lobe which contains numerous radio sources, some of which are very bright. The rms sensitivity of the main lobe and the grating lobe is 86 mJy/beam and 68 mJy/beam respectively. The sensitivity of the most prominent grating lobe is better than the main lobe due to the lack of high power PSF sidelobes from a bright source such as PicA.

During the CLEAN process WSCLEAN generates a model where it stores the CLEAN component visibilities (Offringa et al., 2014). CALIBRATE can use the CLEAN component model visibilities to calibrate the data. For calibrator observations which have high signal to noise, the resulting gain and phase solutions are often better constrained. These solutions can be applied to the calibrator observation, or to a non-calibrator observation at the same pointing. After they have been applied an additional round of RFI/outlier flagging is performed.

#### 6 MAIN LOBE IMAGING STRATEGY

In radio interferometry, the main lobe of an observation (which determines the field of view), is typically the principal scientific region of interest. Since the main lobe is small relative to the entire sky, images of the main lobe can have higher resolution, and thus less restrictions to the deconvolution process discussed in Section 5.3. The presence of several highly sensitive grating lobes at 300 MHz for MWA observations, means there are effectively several fields of view for a given observation. The radio sources which are present in these grating lobes produce sidelobe confusion that lowers the dynamic range of the main lobe. To properly image the main lobe, the contribution to the visibilities from the remaining parts of the sky need to be subtracted. In this section we describe the sky subtraction and imaging process for the main lobes of 300 MHz observations. In principle this process can be generalised for any lobe, but for this work we only focus on the main lobe.

#### 6.1 Sky Subtraction Algorithm

To image the main lobe we developed a method which uses WSCLEAN to remove the sky contribution from the visibilities. In the process of imaging the entire sky (described in Section 5.3), WSCLEAN outputs the CLEAN model components to an image with the same

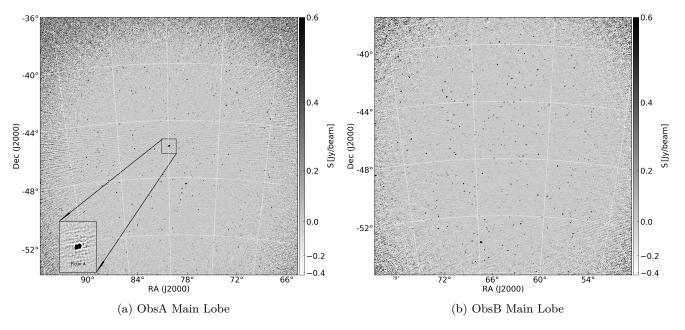

Figure 7. Beam corrected Briggs 0.0 weighted main lobe images for ObsA and ObsB in Subfigure (a) and (b) respectively. In Subfigure (a) the enlarged region shows PicA which at the resolution of this image is unresolved. Faint sidelobe artefact can be seen in both images, where the rms for Subfigure (a) is 56 mJy/beam and 31 mJy/beam for Subfigure (b). The pixel scale for both images is 18 arcsec. The deeper rms for Subfigure (b) is a result of the absence of PicA in the main lobe.

dimensions as the output all-sky image (Offringa et al., 2014). Using the WSCLEAN PREDICT function the visibilities of this image can be estimated, and written to the model column of the observation measurement set. To separate the main lobe contribution to the visibilities from the rest of the sky, we mask the main lobe in the model image by setting all pixel values to zero. We then run PREDICT function on the masked image. Using the WSCLEAN TAQL<sup>14</sup> command the model visibilities are subtracted from the calibrated visibilities. We then perform another round of all-sky imaging, this will CLEAN the sources that were missed in the original run (at the cost of extra computation). This process can be iteratively repeated, but the default number of iterations is one. After each imaging stage we flag any additional RFI and calibration outliers.

# 6.2 Main Lobe Image Parameters

After the sky-subtraction process is performed the main lobe of the observation is generated using WSCLEAN. Main lobe images are by default generated with a Briggs weighting of 0.0, using the WSLEAN multi-scale CLEAN option (Offringa & Smirnov, 2017). The additional default imaging options are an auto threshold of 1, with an auto mask of 3, and an mgain of 0.5 for 500,000 minor iterations. Output images have dimensions of 5000 by

5000 pixels, with a pixel scale of  $\Delta\theta \sim 18$  arcsec.

## 7 RESULTS

In this section we present the output main lobes images for the calibrator observation ObsA, and a non-calibrator observation ObsB, which we calibrated using solutions derived from ObsA. We apply the process outlined in Sections 5 and 6 to these two example observations to illustrate the method, the main lobe images of ObsA and ObsB are shown in Figure 7a and Figure 7b respectively.

## 7.1 ObsA & ObsB Main Lobe Images

Comparing the sensitivity of the ObsA main lobe image from Figure 7a to Figure 6a, the former clearly has many more visible point sources. The rms in Figure 7a is 56 mJy/beam compared to 86 mJy/beam in Figure 6a. The majority of the improvement in sensitivity comes from eliminating sidelobe confusion, through the application of the sky-subtraction method, and by performing a deeper CLEAN on PicA. Additional gains in sensitivity come from using a Brigg's weighting of 0.0, which balances resolution for an increase in sensitivity. Though it should be noted, that due to the Brigg's weighting of 0.0 the size of the major axis for the restoring beam in Figure 7a is  $\sim 2.4$  arcmin. This is approximately the same size as the restoring beam in Figure 6a. Therefore for this comparison, this might have less of a contribution to the relative increase in sensitivity, than the removal

 $<sup>^{14}\</sup>mathrm{This}$  comes with WSCLEAN and is an SQL based database command.

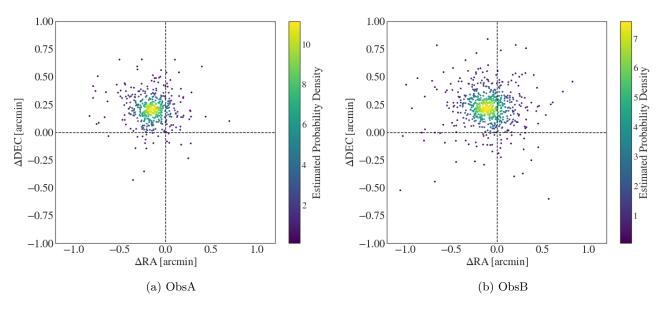

Figure 8. Difference in the RA and DEC between the model and the measured sources for ObsA (Subfigure 8a) and ObsB (Subfigure 8b). The dashed black lines for both figures show how far the sources deviate from an offset of zero. The colour bar shows the estimate probability density for both figures.

of the sidelobe confusion. Further gains in sensitivity come from removing RFI.

For ObsA the total flagged visibilities percentage is  $\sim 46\%$ . Referring to Equations 8 and 11 of Section A in the appendix, for a naturally weighted observation the best sensitivity for a snapshot 300 MHz observation is  $\sim 26\,\mathrm{mJy/beam}$ . In Subfigure 7a there are still sidelobes present for PicA, which will be contributing to the noise through sidelobe confusion. For ObsB since PicA is not present in the main lobe, the main lobe sensitivity is 31 mJy/beam. For the non-calibrator observation ObsB, when accounting for the different weighting schemes and potential flux scale calibration errors, this sensitivity limit is close to the theoretical prediction.

#### 7.2 ObsA & ObsB Astrometry

With the deep main lobe images for ObsA and ObsB we investigate the accuracy of the source positions relative to the Total300 catalogue. Using the source finder AEGEAN we create source lists for ObsA and ObsB (Hancock et al., 2012; Hancock et al., 2018). The total number of sources found by AEGEAN were 457 for ObsA and 656 for ObsB respectively. These source lists are then cross-matched with the Total300 catalogue at a angular separation of two arcminutes. The cross-matching is performed by the astronomy software TOPCAT<sup>15</sup> (Taylor, 2005). The resulting cross-matched catalogues for ObsA and ObsB constitute a completeness of  $\sim 99\%$ . Due to the low sensitivity threshold for the ObsA and

ObsB main lobe images, we should expect to see 100% cross-match with Total300 and the AEGEAN source catalogues. Sources that do not have a match are potentially artefacts, or have peaks in their spectrum at higher frequencies. High frequency peaked sources, would be fainter at lower frequencies.

Using the cross-matched catalogue we determine the angular offsets for the sources in RA ( $\Delta$ RA) and DEC ( $\Delta$ DEC). The resulting astrometry plots for ObsA and ObsB are given in Figure 8. There is a clear bulk offset of  $\sim 12\,\mathrm{arcsec}$  for both ObsA and ObsB in Figure 8. This offset is smaller than the pixel scale, and is close to the expected 10 arcsec ionospheric offset at 300 MHz (Jordan et al., 2017). The standard deviation for  $\Delta$ RA for ObsA and ObsB is 7.8 arcsec and 10.2 arcsec respectively. The standard deviation for  $\Delta$ DEC for ObsA and ObsB is 5.4 arcsec and 7.2 arcsec respectively. There does not appear to be any correlation between the RA and DEC offsets.

### 7.3 ObsA & ObsB Flux Scale

Using the cross-matched catalogues, the flux scale for ObsA and ObsB was determined by taking the ratio of the measured integrated flux density  $(S_{\rm Obs})$  determined by AEGEAN, to the Total300 model integrated flux density  $(S_{\rm Total300})$ . The median flux density ratio for ObsA is  $1.48 \pm 0.26$ , and  $1.33 \pm 0.25$  for ObsB respectively. The deviation from a unitary flux density ratio indicates there is an error in the flux scale calibration. This could potentially result from underestimating the total flux density in the calibrator observation ObsA.

<sup>15</sup>http://www.star.bris.ac.uk/~mbt/topcat/

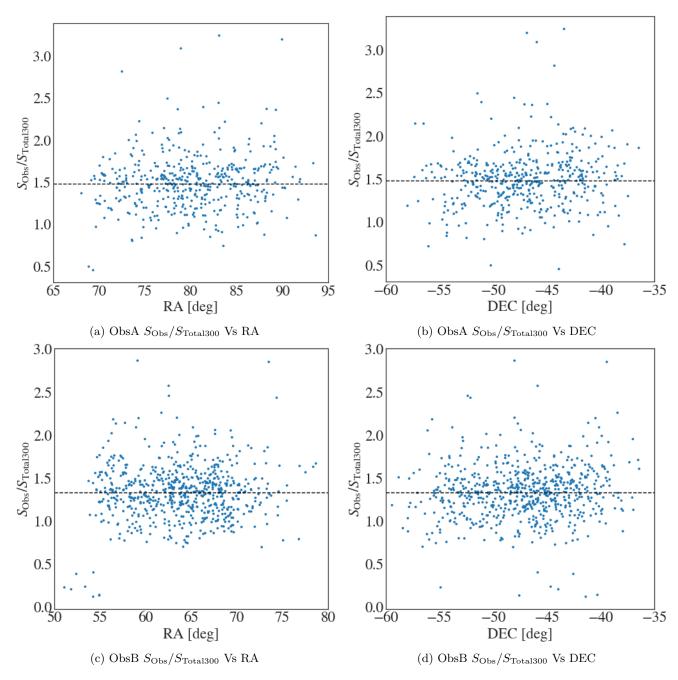

Figure 9. Scatter plot of the flux density ratio for ObsA and ObsB against RA (Subfigures 9a and 9c) and DEC (Subfigures 9b and 9d). The dashed black line indicates the median flux density ratio for both ObsA and ObsB.

The scatter plots in Figure 9 show the flux density ratio plotted against RA and DEC for both ObsA and ObsB. There does not appear to be any systematic bias in the flux density in relation to either RA or DEC for either observation. In Figure 9c and 9d there appears to be a cluster of outlier sources with flux density ratios less than 0.5. These sources are close to the edge of the main lobe, which could be indicative of an incorrect primary beam correction.

## 8 DISCUSSION & CONCLUSION

This work demonstrates a successful calibration and imaging strategy for 300 MHz MWA observations, and the processing pipeline used in this work is publicly available in the GitHub repository \$300-pipeline 15 date this pipeline has successfully processed over 15 300 MHz observations, and is flexible enough to also process MWA observations at lower frequencies. The

<sup>&</sup>lt;sup>16</sup>https://github.com/JaidenCook/300-MHz-Pipeline-Scripts

method outlined in this paper, works best when calibrating a bright calibrator source, and then transferring the solutions to another observation at the same pointing. Some observations of relatively low brightness fields can be calibrated without a calibrator observation, but in practice this is very difficult.

There are many difficulties associated with processing 300 MHz MWA data. In particular RFI was a larger issue than anticipated. Each processing step required additional flagging to remove the RFI contribution to the visibilities. Additionally some observations show evidence of intervening satellites which either reflect or transmit at the lower frequency coarse channels in the 300 MHz band. Issues with the flux scale calibration can arise when calibrating on certain calibrator sources such as Hydra A.

The biggest improvement that can be made to this work is the sky-model. With the later release of GLEAM data, we can use PUMA to cross match the GP, SMC, and LMC to obtain higher frequency information for these regions. This will allow for interpolation of the 300 MHz flux, extrapolation can be unreliable for source flux density estimation as can be seen from some sources in GLEAM Sup. Additionally data releases of high frequency surveys such as the Rapid ASKAP Continuum Survey (RACS; McConnell et al., 2020) which cover the same area of the sky as GLEAM, will help to fill in the SEDs for sources in the sky-model (McConnell et al., 2020). The RACS first data release is for band one which is centred at a frequency of 887.5 MHz with a bandwidth of 288 MHz. This will help to constrain the higher frequency end of the sky-model. With a more comprehensive sampling of the  $72-1400\,\mathrm{MHz}$  frequency range we can refit the SED models for the Total 300 catalogue. Additional improvements to the low-frequency end will come with the release of the GLEAM-X data, which will offer better resolutions. Making a more reliable processing pipeline for extended MWA observations at 300 MHz.

## 9 ACKNOWLEDGEMENTS

I would like to thank C. M. Trott who both gave me advice in relation to the work in this paper.

This work was supported by resources provided by the Pawsey Supercomputing Centre with funding from the Australian Government and the Government of Western Australia. This scientific work makes use of the Murchison Radio-astronomy Observatory, operated by CSIRO. We acknowledge the Wajarri Yamatji people as the traditional owners of the Observatory site. Support for the operation of the MWA is provided by the Australian Government (NCRIS), under a contract to Curtin University administered by Astronomy Australia Limited. We acknowledge the Pawsey Supercomputing Centre which is supported by the Western Australian and Australian Governments.

# A THEORETICAL 300 MHZ SENSITIVITY LIMIT

The radiometer equation can be used to estimate the sensitivity limit for an MWA snapshot observations at  $300\,\mathrm{MHz}$ :

$$\sigma_{S_{300}} = \frac{2k_b T}{A_{\text{eff}}} \sqrt{\frac{1}{N(N-1)\Delta\nu\tau_0}}$$
 (8)

Where  $\tau_0=120$  is the snapshot observation time in seconds,  $T_{\rm sys}=T_{\rm sky}+T_{Rc}$  the sky temperature at 300 MHz summed with the receiver temperature,  $A_{\rm eff}=4.75\,{\rm m}^2$  is the effective tile area (Ung, 2019), N=128 is the number of tiles,  $k_b$  is Boltzmann's constant, and  $\Delta\nu=30.72\,{\rm MHz}$  is the bandwidth. The sky temperature is given by  $T_{\rm sky}=60\lambda^{2.25}\,{\rm K}$  (Tingay et al., 2013), hence at 300 MHz,  $T_{\rm sky}=60\,{\rm K}$ . Finally  $T_{Rc}=180\,{\rm K}$ , therefore  $T_{\rm sys}=240\,{\rm K}$ . Using these values the sensitivity is estimated to be  $\sigma_{S_{300}}\approx 19\,{\rm mJy}$ . This is the best case scenario assuming that no fine channels are flagged.

Equation 8 is the estimated RMS for a naturally weighted set of visibilities. In reality there are many kinds of weighting schemes that can be applied to the data, these affect the sensitivity. An in depth derivation of interferometric sensitivity and how weighting schemes can affect the RMS can be found in Section 6.2.3 of (Thompson, 2017).

$$\sigma_{S_{300}} = \frac{2k_b T}{A_{\text{eff}}} \sqrt{\frac{1}{N(N-1)\Delta\nu\tau_0}} \frac{w_{\text{mean}}}{w_{\text{rms}}}$$
(9)

Equation 9 represents the general form which accounts for the weighting of the data. The general from is Equation 8 scaled by the ratio of the mean weighting to the RMS of the weightings.

#### A.1 Sensitivity of Flagged Data

Following a similar argument we can likewise express  $\sigma'_{S_{300}}$  as:

$$\sigma'_{S_{300}} = \frac{2k_b T}{A_{\text{eff}}} \sqrt{\frac{1}{n_d (1 - R_f) \tau_\alpha \Delta \nu_\alpha}}$$
 (10)

We then have the relationship:

$$\sigma_{S_{300}}' = \sigma_{S_{300}} \frac{1}{\sqrt{1 - R_f}} \tag{11}$$

Using Equation 11 if we know the percentage of data flagged we can estimate the expected theoretical sensitivity of the observation. This does not take into consideration the different weighting schemes that are applied to the independent visibility data points.

# B POLYLOGARITHMIC COORDINATION TRANSFORMATION PROOF

$$f(\nu) = \sum_{i=0}^{p} a_i \left( \log \left( \frac{\nu}{\nu_a} \right) \right)^i \tag{12}$$

$$g(\nu) = \sum_{i=0}^{p} b_i \left( \log \left( \frac{\nu}{\nu_b} \right) \right)^i \tag{13}$$

In the above equations  $\nu_a$  and  $\nu_b$  are the normalisation constants for their respective polylogarithmic functions. Now consider the scenario where  $f(\nu) = g(\nu) \, \forall \, \nu \in \mathbb{R}$ , but  $\nu_a \neq \nu_b$  and  $a_i \neq b_i \, \forall i$ .

Proposition: There should exist a transform of the coefficients of **a** from the space  $\nu/\nu_a$  to the space  $\nu/\nu_b$ 

There should exist an expression for each coefficient  $b_i$  as a linear combination of the product of the coefficients  $a_i$ ,  $\log(\nu_b/\nu_a)$ , and the binomial coefficients:

$$b_l = \sum_{i=l}^{p} a_i \binom{i}{i-l} \left( \log \left( \frac{\nu_b}{\nu_a} \right) \right)^{i-l} \tag{14}$$

*Proof:* Here we will show through induction how to express equation 7 as a linear combination of the terms  $\log(\nu/\nu_b)$  and hence derive an expression for each of the coefficients  $b_i$ . First we let  $\log(\nu/\nu_a) = \log(\nu/\nu_b) + \log(\nu_b/\nu_a) = x + y$ , we can then rewrite equation 7:

$$f(x(\nu)) = \sum_{i=0}^{p} a_i (x+y)^i = a_0 + a_1 (x+y) + \dots + a_{p-1} (x+y)^{p-1} + a_p (x+y)^p \quad (15)$$

We can expand each term in the sum  $(x+y)^i$  through a binomial expansion, and hence rewrite each  $(x+y)^i$  term as a sum:

$$f(x(\nu)) = \sum_{i=0}^{p} a_i \left[ \binom{i}{0} x^i + \binom{i}{1} x^{i-1} y + \cdots + \binom{i}{i-1} x y^{i-1} + \binom{i}{i} y^i \right]$$

$$= \sum_{i=0}^{p} a_i \sum_{j=0}^{i} \binom{i}{j} x^{i-j} y^j$$
(16)

By factoring out the zeroth x terms we can rewrite the expression in equation 12:

$$f(x(\nu)) = \sum_{i=0}^{p} a_i \left[ \sum_{j=0}^{i-1} \binom{i}{j} x^{i-j} y^j + \binom{i}{i} y^i \right]$$
$$= \sum_{i=0}^{p} a_i \binom{i}{i} y^i + \sum_{i=1}^{p} a_i \sum_{j=0}^{i-1} \binom{i}{j} x^{i-j} y^j \quad (17)$$

Since all the zeroth order x terms have been factored out, the new inner sum reduces by 1, and the outer sum subsequently increments by 1 since the inner sum cannot start at -1. This factorisation process can be extended to each successive lowest order x term, to generally prove this, consider the arbitrary step k which is defined below:

$$\sum_{i=k}^{p} a_i \sum_{j=0}^{i-k} {i \choose j} x^{i-j} y^j =$$

$$\sum_{i=k}^{p} a_i \left[ {i \choose 0} x^i + {i \choose 1} x^{i-1} y + \dots + {i \choose i-k} x^k y^{i-k} \right]$$
(18)

We see in equation 15 that similar to the form written in equation 11, that if we let k=0 we reduce to the entire sum. Now we factor out the kth order x term from equation 15:

$$\sum_{i=k}^{p} a_{i} \sum_{j=0}^{i-k} {i \choose j} x^{i-j} y^{j} =$$

$$\sum_{i=k}^{p} a_{i} \left[ \sum_{j=0}^{i-k-1} {i \choose j} x^{i-j} y^{j} + {i \choose i-k} x^{k} y^{i-k} \right] =$$

$$\left( \sum_{i=k}^{p} a_{i} {i \choose i-k} y^{i-k} \right) x^{k} + \sum_{i=k+1}^{p} a_{i} \sum_{j=0}^{i-k-1} {i \choose j} x^{i-j} y^{j}$$

$$(21)$$

Again we see that this factorisation reflects that of the zeroth order term. If we let p=k+1, hence k=p-1, then we retrieve the last two terms of the factorisation, for the highest and second highest orders of x:

$$\sum_{i=k}^{p} a_{i} \sum_{j=0}^{i-k} {i \choose j} x^{i-j} y^{j} = \left(\sum_{i=p-1}^{p} a_{i} {i \choose i-(p-1)} y^{i-(p-1)} \right) x^{p-1} + a_{p} {p \choose 0} x^{p}$$
(22)

We are now in a position to express equation 10 as a linear combination of x:

$$f(x(\nu)) = \sum_{i=0}^{p} a_i \binom{i}{i} y^i + \cdots$$
 (23)

$$+\left(\sum_{i=l}^{p} a_i \binom{i}{i-l} y^{i-l}\right) x^l + \dots + a_p \binom{p}{0} x^p \qquad (24)$$

$$= b_0 + \dots + b_l x^l + \dots + b_p x^p = g(x(\nu))$$
 (25)

It is clear to see how the coefficients of  $f(x(\nu))$  map to the coefficients of  $g(x(\nu))$ , specifically the total sum can be expressed as:

$$g(x(\nu)) = \sum_{l=0}^{p} \left( \sum_{i=l}^{n} a_i \binom{i}{i-l} y^{i-l} \right) x^l$$

$$= \sum_{l=0}^{p} \left( \sum_{i=l}^{p} a_i \binom{i}{i-l} \log^{i-l} \left( \frac{\nu_b}{\nu_a} \right) \right) \log^l \left( \frac{\nu}{\nu_b} \right)$$
(26)

And hence for an arbitrary coefficient  $b_l$  we can express the transformation as:

$$\therefore b_l = \sum_{i=l}^p a_i \binom{i}{i-l} \log^{i-l} \left(\frac{\nu_b}{\nu_a}\right) \tag{28}$$

# B.1 Matrix Representation of the Polylogarithmic Coefficient Transformation Function

We can see the emergent pattern where the sum of binomial coefficients in equation 23 is the linear combination of the right diagonals on pascals triangle, where l is the order.

$$\begin{array}{lllll} p=0 & & & 1 \\ p=1 & & & 1 & 1 \\ p=2 & & & 1 & 2 & 1 \\ p=3 & & & 1 & 3 & 3 & 1 \\ p=4 & & & \frac{1}{0} & \frac{4}{2} & \frac{6}{3} & \frac{4}{3} & \frac{1}{4} \end{array}$$

We can use this pattern to define a transformation matrix that will operate on the vector of coefficients:

$$\mathbf{a} = \begin{pmatrix} a_0 & a_1 & \cdots & a_p \end{pmatrix}$$

Thus transforming vector **a** into vector **b**:

$$\mathbf{b} = \begin{pmatrix} b_0 & b_1 & \cdots & b_p \end{pmatrix}$$

Consider the upper triangular matrix  $\mathbf{P}_{n,n}$  where the dimensions of the triangular matrix n are defined as the order p+1, this is equal to the number of coefficients in an arbitrary polynomial.

$$\mathbf{P}_{n,n} = \begin{pmatrix} \binom{0}{0} & \binom{1}{0} & \binom{2}{0} & \cdots & \binom{p}{0} \\ & \binom{1}{1} & \binom{2}{1} & \cdots & \binom{p}{1} \\ & & \ddots & \ddots & \vdots \\ & & & \ddots & \binom{p}{p-1} \\ 0 & & & \binom{p}{p} \end{pmatrix}$$

In this matrix row consists of the diagonal elements of pascals triangle filling in from right to left, with nill entries being represented by zeros. The next important matrix is the polynomial matrix, which is also an upper triangular matrix, this is represented below:

$$\mathbf{T}_{n,n} = \begin{pmatrix} 1 & y & y^2 & \cdots & y^p \\ & 1 & y & \cdots & y^{p-1} \\ & & \ddots & \ddots & \vdots \\ & & & \ddots & y \\ 0 & & & & 1 \end{pmatrix}$$

In the matrix  $\mathbf{T}_{n,n}$ , the variable y takes on the same value as it did in the previous section. The Hadmard product (element by element product) of the matrices  $\mathbf{P}$  and  $\mathbf{T}$ , produces the polylogarithmic coefficient transformation matrix:

$$\mathbf{A}_{n,n} = \begin{pmatrix} \binom{0}{0} & \binom{1}{0}y & \binom{2}{0}y^2 & \cdots & \binom{p}{0}y^p \\ & \binom{1}{1} & \binom{2}{1}y & \cdots & \binom{p}{1}y^{p-1} \\ & & \ddots & \ddots & \vdots \\ & & & \ddots & \binom{p}{p-1}y \\ 0 & & & \binom{p}{p} \end{pmatrix}$$

Thus the transformation can be represented by:

$$(\mathbf{P} \circ \mathbf{T}) \, \mathbf{a}^{\top} = \mathbf{b}^{\top} \tag{29}$$

$$: \mathbf{A}\mathbf{a}^{\top} = \mathbf{b}^{\top} \tag{30}$$

Insert example with second order polylogarithmic functions.

Example (Second order Polylogarithmic Functions):

$$f(\nu) = a_0 + a_1 \left( \log \left( \frac{\nu}{\nu_a} \right) \right) + a_2 \left( \log \left( \frac{\nu}{\nu_a} \right) \right)^2$$
 (31)

$$g(\nu) = b_0 + b_1 \left( \log \left( \frac{\nu}{\nu_b} \right) \right) + b_2 \left( \log \left( \frac{\nu}{\nu_b} \right) \right)^2 \tag{32}$$

Hence:

$$\mathbf{P}_{n,n} = \begin{pmatrix} 1 & 1 & 1 \\ 0 & 1 & 2 \\ 0 & 0 & 1 \end{pmatrix}$$

$$\mathbf{T}_{n,n} = \begin{pmatrix} 1 & \left(\log\left(\frac{\nu}{\nu_a}\right)\right) & \left(\log\left(\frac{\nu}{\nu_a}\right)\right)^2 \\ 0 & 1 & \left(\log\left(\frac{\nu}{\nu_a}\right)\right) \\ 0 & 0 & 1 \end{pmatrix}$$

Thus the polylogarithmic coefficient transformation matrix is:

$$\mathbf{A}_{n,n} = \begin{pmatrix} 1 & \left(\log\left(\frac{\nu}{\nu_a}\right)\right) & \left(\log\left(\frac{\nu}{\nu_a}\right)\right)^2 \\ 0 & 1 & 2\left(\log\left(\frac{\nu}{\nu_a}\right)\right) \\ 0 & 0 & 1 \end{pmatrix}$$

Substituting in the values:

$$\begin{pmatrix} 1 & \left(\log\left(\frac{\nu}{\nu_a}\right)\right) & \left(\log\left(\frac{\nu}{\nu_a}\right)\right)^2 \\ 0 & 1 & 2\left(\log\left(\frac{\nu}{\nu_a}\right)\right) \\ 0 & 0 & 1 \end{pmatrix} \begin{pmatrix} a_0 \\ a_1 \\ a_2 \end{pmatrix} = \begin{pmatrix} b_0 \\ b_1 \\ b_2 \end{pmatrix}$$

$$\begin{pmatrix} a_0 + a_1 \left( \log \left( \frac{\nu}{\nu_a} \right) \right) + a_2 \left( \log \left( \frac{\nu}{\nu_a} \right) \right)^2 \\ a_0 + 2a_1 \left( \log \left( \frac{\nu}{\nu_a} \right) \right) \\ a_2 \end{pmatrix} = \begin{pmatrix} b_0 \\ b_1 \\ b_2 \end{pmatrix}$$

#### REFERENCES

Beardsley A. P., et al., 2019, PASA, 36, e050Bock D. C.-J., Large M. I., Sadler E. M., 1999, AJ, 117, 1578

Bowman J. D., et al., 2013, PASA, 30

Bridle A. H., Schwab F. R., 1999, in Taylor G. B., Carilli
C. L., Perley R. A., eds, Astronomical Society of the
Pacific Conference Series Vol. 180, Synthesis Imaging
in Radio Astronomy II. p. 371

Callingham J. R., et al., 2017, ApJ, 836, 174

Condon J. J., Cotton W. D., Greisen E. W., Yin Q. F., Perley R. A., Taylor G. B., Broderick J. J., 1998, ApJ, 115, 1693

Duchesne S., 2019, Project Title, https: //gitlab.com/Sunmish/piip/blob/master/ms\_ flag\_by\_uvdist.py

Epperson J. F., 1987, The American Mathematical Monthly, 94, 329

Farnsworth D., Rudnick L., Brown S., 2011, AJ, 141, 191

For B. Q., et al., 2018, MNRAS, 480, 2743

Hancock P. J., Murphy T., Gaensler B. M., Hopkins A., Curran J. R., 2012, MNRAS, 422, 1812

Hancock P. J., Trott C. M., Hurley-Walker N., 2018, PASA, 35, e011

Harvey V. M., Franzen T., Morgan J., Seymour N., 2018, MNRAS, 476, 2717

Högbom J. A., 1974, A&A, 15, 417

2017, A&A, 598, A78

Humphreys B., Cornwell T., 2011, Analysis of Convolutional Resampling Algorithm Performance, https://www.skatelescope.org/uploaded/ 59116\_132\_Memo\_Humphreys.pdf

Hurley-Walker N., et al., 2017, MNRAS, 464, 1146

Hurley-Walker N., Hancock P., Anderson G., Morgan J., Duchesne S., Galvin T., 2019a, GLEAM-X-pipeline, https://github.com/nhurleywalker/GLEAM-X-pipeline

Hurley-Walker N., et al., 2019b, PASA, 36, e047 Intema H. T., Jagannathan P., Mooley K. P., Frail D. A., Jordan C. H., et al., 2017, Monthly Notices of the Royal Astronomical Society, 471, 3974

Kass R. E., Raftery A. E., 1995, Journal of the American Statistical Association, 90, 773

Kemball A., Wieringa M., 2000, MeasurementSet definition version 2.0. https://casa.nrao.edu/aips2\_docs/notes/229/229.html

Lane W. M., Cotton W. D., van Velzen S., Clarke T. E., Kassim N. E., Helmboldt J. F., Lazio T. J. W., Cohen A. S., 2014, MNRAS, 440, 327

Lenc E., et al., 2017, PASA, 34, e040

Line J. L. B., Webster R. L., Pindor B., Mitchell D. A., Trott C. M., 2017, PASA, 34, e003

McConnell D., et al., 2020, Publications of the Astronomical Society of Australia, 37, e048

McMullin J. P., Waters B., Schiebel D., Young W., Golap K., 2007, CASA Architecture and Applications. p. 127

Mitchell D., Greenhill L., Wayth R., Sault R., Lonsdale C., Cappallo R., Morales M., Ord S., 2008, IEEE Journal of Selected Topics in Signal Processing, 2, 707–717

Ochsenbein F., Williams R., 2009, VOTable Format Definition Version 1.2, IVOA Recommendation 30 November 2009 (arXiv:1110.0524), doi:10.5479/ADS/bib/2009ivoa.spec.1130O

Offringa A. R., 2019, mwa-reduce, https://github.com/ICRAR/mwa-reduce

Offringa A. R., Smirnov O., 2017, Monthly Notices of the Royal Astronomical Society, 471, 301

Offringa, A. R. van de Gronde, J. J. Roerdink, J. B. T. M. 2012, A&A, 539, A95

Offringa A. R., et al., 2014, MNRAS, 444, 606

Offringa A. R., Wayth R. B., Hurley-Walker N., et al., 2015, PASA, 32

Offringa A. R., et al., 2016, MNRAS, 458, 1057

Ord S. M., et al., 2010, PASP, 122, 1353

Ord S. M., et al., 2015, PASA, 32, e006

Perley R. A., Butler B. J., 2017, ApJS, 230, 7

Procopio P., et al., 2017, PASA, 34, e033

Riseley C. J., et al., 2018, Publications of the Astronomical Society of Australia, 35, e043

Riseley C. J., et al., 2020, Publications of the Astronomical Society of Australia, 37, e029

Schwarz G., 1978, Ann. Stat., 6, 461

Sokolowski M., Wayth R. B., Lewis M., 2015, 2015 IEEE Global Electromagnetic Compatibility Conference (GEMCCON)

Sokolowski M., et al., 2017, PASA, 34, e062

Sokolowski M., et al., 2020, PASA, 37, e021

Sutinjo A., O'Sullivan J., Lenc E., Wayth R. B., Padhi S., Hall P., Tingay S. J., 2015, Radio Science, 50, 52

Taylor M. B., 2005, in Shopbell P., Britton M., Ebert R., eds, Astronomical Society of the Pacific Conference Series Vol. 347, Astronomical Data Analysis Software and Systems XIV. p. 29

Thompson A. R., 2017, Interferometry and Synthesis in Radio Astronomy. John Wiley & Sons, Ltd, pp 767–771, doi:10.1007/978-3-319-44431-4

Tingay S. J., et al., 2013, PASA, 30, e007

Ung D., 2019, Determination of Noise Temperature and Beam Modelling of an Antenna Array with Example Application

Wayth R. B., et al., 2015, PASA, 32, e025

Wayth R. B., et al., 2018, PASA, 35, 33

de Gasperin F., Intema H. T., Frail D. A., 2018, MNRAS,  $474,\,5008$